## **ANSWER KEY OF DAILY BASIS ASSIGNMENT**

## **SESSION 2020-21**

## **CLASS-VII**

## **DATE: 11-05-2020 TO 16-05-2020**

## **SUBJECT: ENGLISH**

#### **DBA 19 DATE: 11.0.2020 ( MONDAY)**

- 1. a) there is a great number of books available to us.
- 2. c) corrupt our lives by suggesting evils.
- 3. a) great books
- 4. d) All of the above
- 5. b) ennobling influence

#### **DBA 20 DATE: 12.05.2020 (TUESDAY)**

- **1.** a) which
- **2.** c) Whose
- **3.** b) What
- **4.** d) whom
- **5.** a) What

#### **DBA 21 DATE: 13.05.2020 (WEDNESDAY)**

**1.** b) worshipers

**Explanation –** The correct spelling mentioned in the chapter is 'worshippers'.

- **2.** d) chappatis **Explanation –** The correct spelling mentioned in the chapter is 'chapattis'.
- **3.** c) undoutedly **Explanation –** The correct spelling mentioned in the chapter is 'undoubtedly'.
- **4.** d) Norey **Explanation –** The correct spelling mentioned in the chapter is 'Noorey'.
- **5.** a) gobling **Explanation –** The correct spelling mentioned in the chapter 'gobbling'.

## **DBA 22 DATE: 14.05.2020 (THURSDAY)**

- 1. a) People are discriminated on the basis of their wealth and status. **Explanation –** In the chapter we can find that there is no discrimination among people.
- 2. b) He lives with his parents in a small village. **Explanation –** In the chapter we can find that Hamid lives with his grandmother.
- 3. c) Children mount on the giant wheel.

**Explanation –** The children do not mount on giant wheel instead they went on roundabout.

4. c) Noorey acquires a doll.

**Explanation –** Noorey did not acquire a doll but a lawyer.

5. d) She smiles and embraces Hamid. **Explanation –** Granny was angry and after knowing the truth started crying like a small kid.

## **DBA 23 DATE: 15.05.2020 (FRIDAY)**

- **1.** d) My/our
- **2.** c) her/hers
- **3.** b) his/mine
- **4.** a) Their/ours
- **5.** b) my/yours

## **DBA 24 DATE: 16.05.2020 (SATURDAY)**

- **1. d)** strung with wooden tigers.
- 2. **c)** made of plastic
- 3. **b)** struts up angrily
- 4. **d)** with a banana leaf
- 5. **c)** for his cleverness

दैनिक नियत कार्य की कुंजिका

विषय—हिन्दी कक्षा: 7

दिनांक–11.5.20

1) ख-प्रत्यय

व्याख्या –जब कोई शब्दांश किसी अन्य शब्द के अंत में जुड़कर उस शब्द के अर्थ में भिन्नता ला देता है तब उस शब्दांश को प्रत्यय कहते हैं।

2) घ-निम्नतम व्याख्या- निम्नतम में तम प्रत्यय लगा है।

3) क–चिनगारियाँ

व्याख्या- बहुवचन (एक से अधिक रूप)

4) ख-बिहार

व्याख्या- रामधारी सिंह दिनकर का जन्म बिहार राज्य के बेगूसराय जिले के सिमरिया गाँव में 23 सितंबर सन 1908 ई0 को हुआ था।

5)क–चार

व्याख्या- व्याकरण के मुख्यतः चार अंग हैं-वर्ण विचार, शब्द विचार, पद विचार, वाक्य विचार।

दिनांक–12.5.20

1)क–एंटोन चेखॉव

व्याख्या-अन्याय का विरोध पाठ के लेखक का नाम।

2) ग- बच्चों की गवर्नेस

व्याख्या- घर में बच्चों की देखभाल करने वाली महिला।

3)ख-प्लेट और प्याली

व्याख्या- 1जनवरी को जूलिया ने चाय की प्लेट और प्याली तोड़ी थी।

4) ग-मुलायम<sup>x</sup>डरपोक

व्याख्या- मुलायम का विलोम कठोर होगा।

5) क—रुपया

व्याख्या- रूबल रूस की मुद्रा है।

दिनांक– 13.5.20

1)क–40रूबल

व्याख्या - जूलिया की तनख़्वाह 40 रूबल तय हुई थी।

2) ख-ग्यारह रूबल

व्याख्या-लेखक ने सारे पैसे काट कर 11रूबल दिए थे।

3) ग-दस रुबल

व्याख्या- कोल्या की जैकेट फट जाने पर गवर्नेस के 10 रूबल काट लिए।

4) क-सम्राज्ञी

व्याख्या -सम्राट का स्त्रीलिंग रूप सम्राज्ञी है।

5) ग–कवयित्री

व्याख्या-कवि का स्त्रीलिंग रूप कवयित्री है।

दिनांक–14.5.20

1) क– जूलिया

व्याख्या- लेखक ने जूलिया से माफी माँगी क्योंकि लेखक उसके साथ क्रूर मज़ाक किया था।

2) ख-सकर्मक

व्याख्या -मोहन फल खाता है में सकर्मक क्रिया का रूप है।

3) ग- चार

व्याख्या- विशेषण के चार भेद होते हैं-गुणवाचक विशेषण, संख्यावाचक विशेषण, परिमाणवाचक विशेषण, संकेतवाचक विशेषण

4)ग– संबंधवाचक सर्वनाम

व्याख्या- जो जागेगा ,सो पावेगा। यहाँ जो -सो संबंध जोड़ रहे हैं।

5) क–मिठास

व्याख्या–मीठा का भाववाचक संज्ञा मिठास है।

दिनांक–15.5.20

1)क–विशेषण

व्याख्या–संज्ञा या सर्वनाम की विशेषता बताने वाले शब्द को विशेषण कहते हैं।

2) क—प्रश्नवाचक सर्वनाम

व्याख्या- जिन सर्वनाम शब्दों का प्रयोग प्रश्न पूछने के लिए किया जाता है।

3) ग-गुणवाचक

व्याख्या-किसी संज्ञा या सर्वनाम के गुण,दोष,रूप रंग,आकार आदि का बोध कराने वाले शब्द गुणवाचक विशेषण कहलाते हैं।

4)क–आहट

व्याख्या-घबराहट शब्द के अंत में आहट प्रत्यय लगा है।

5)ख-सर्वनाम संज्ञा के बदले आता है।

व्याख्या-संज्ञा शब्द के स्थान पर प्रयुक्त किए जाने वाले शब्द सर्वनाम कहलाते हैं।

दिनांक-16.5.20

1)क–जूलिया(गवर्नेस)

व्याख्या-उसके अंदर धैर्य, सहनशीलता,आत्मनिष्ठा आदि गुण भरे थे।

2)ख-बहुत परिश्रम करना

व्याख्या-एड़ी चोटी एक करना मुहावरे का सही अर्थ है।

3)क– निजवाचक

व्याख्या–जिन सर्वनाम शब्दों का प्रयोग अपने या स्वयं के लिए अथवा कर्त्ता के साथ अपनापन दिखाने के लिए किया जाए।

4)क–ईला

व्याख्या-पथरीला शब्द में ' ईला' प्रत्यय है।

5)ख-लिपि

व्याख्या-मौखिक ध्वनियों को लिखित रूप में प्रकट करने के लिए निश्चित किए गए चिहनों को लिपि कहते हैं ।

```
(5) घ – 'च' का अर्थ 'और' िोता िै ।
```
- (4) ख 'शनैैः' का अर्थ 'धीरे' िोता िै ।
- (3) क 'शीध्रं' का अर्थ 'जल्दी' होता है ।
- (2) ग 'सर्वदा' का अर्थ 'हमेशा' होता है ।
- (1) क 'अवप' का अर्थ 'भी' िोता िै ।

# शुक्रिार (15/05/2020)

- (5) ख विसर्ग अयोगवाह वर्ण है ।
- (4) ग 'त्र' संयुक्त वर्ण (त् + र् = त्र् ) है ।
- (3) ख 'स्' उष्म वर्ण है ।
- (2) क 'ई' स्वर वर्ण है ।
- (1) ख 'आ' का उच्चारण स्थान 'कण्ठ' होता है ।

# गुरुवार (14/05/2020)

- (5) ख संस्कृत मे स्त्रीलिंग एवं नपुसंकलिगं मे 2 का 'द्वे' होता है ।
- (4) क संस्कृत मे पुलिगं मे 3 का 'त्रय:' होता है ।
- (3) ख संस्कृत मे स्त्रीलिंग एवं नपुसंकलिगं मे 2 का 'द्वे' होता है ।
- (2) ख संस्कृत मे 12 का 'दवादश' होता है ।
- (1) ख संस्कृत मे 1 का पुमलगं मे 'एक:' िोता िै ।

# ब्धवार (13/05/2020)

- (5) क 'किम्' का शब्दरूप पुलिगं पंचमी विभक्ति एकवचन मे 'कस्मात्' होता है ।
- (4) घ 'किम्' का शब्दरूप पुलिगं चतुर्थी/पंचमी विभक्ति बहुवचन मे 'काभ्याम्' होता है ।
- (3) ग 'किम्' का शब्दरुप पुलिगं तृतीया विभक्ति एकवचन मे 'केन' होता है ।
- (2) ख 'किम्' का शब्दरूप पुलिगं द्वितीया विभक्ति बहुवचन मे 'कान्' होता है ।
- (1) क 'किम्' का शब्दरूप प्लिगं षष्ठी विभक्ति एकवचन मे 'कस्य' होता है ।

# मंगलिार (12/05/2020)

- (5) क 'धाव्' धात् का लङ्लकार प्रथमप्5ष एकवचन मे 'अधावत्' होता है ।
- (4) ग 'चल्' धातु का लङ्लकार प्रथमपुरुष एकवचन मे 'अचलत्' होता है ।
- (3) ख 'पच्' धातु का लृट्लकार मध्यमपुरुष बह्वचन मे 'पक्ष्यथ' होता है ।
- (2) ख 'वद्' धात् का लट्लकार उत्तमपुरुष एकवचन मे ' वदिष्यामि' होता है ।
- (1) घ 'पठ्' धात् का लट्लकार मध्यमपुरुष बह्वचन मे 'पठथ' होता है ।

#### सोमवार (11/05/2020)

- विषय संस्कृत
- कक्षा सात
- चतुर्थ साप्ताहिक उत्तरपेहिका

# शननिार (16/05/2020)

- (1) क $-$  'कवर्ग' का उच्चारण स्थान 'कंठ' है ।
- (2) ग 'दन्तय:' वर्ण 'द्' होता है ।
- (3) ख '25' का संस्कृत मे ' पञ्चविंशति:' होता है ।
- (4) क '19' का संस्कृत मे 'नवदश' होता है ।
- (5) ख '9' का संस्कृत मे 'नव' होता है ।

Answer of daily basis assignment

Class-7 Sub- maths Date- 11.05.2020 1) 0  $[0 \times 5/-11 = 0/-11 = 0]$ 2)  $14/9$  [ Req. No. = sum -  $1^{st}$  no.] 3)  $-8\frac{1}{2}$  $\frac{1}{9}$  [-19/9 - 6 = (-19 -54)/9 = -73/9] 4)  $-3/2$  [multiplicative inverse of  $a/b = b/a$ ] 5) 2  $[1 \times 2/1 = 2]$ Date- 12.05.2020 1)  $0.43$  [ Req. No = sum - 1<sup>st</sup> no. ] 2) 0.069 3) 13 [2.08 /0.16 = 208/16 =13 ] 4) 0.0011 5) 0.307 [1.007 – 0.700] Date- 13.05.2020 1) 2.08 [  $2\frac{2}{25} = \frac{52}{25}$  $\frac{32}{25} = 52 \div 25$ 2) 0.00006 [ 6cm = 6/100000km ] 3) None of these [ 0.1- 0.3 = -0.2] 4) 0.064 5) 40.5 [89.1/2.2 =891 /22 =891÷22] Date- 14.05 2020 1) -19/12 [ -3/4 -5/4] 2) 5/-6 [5/-6 =-10/12 and-7/12 , -10<-7] 3) 2/-3 [ 2/-3= -10/15 and -4/5=-12/15 , -10>-12] 4) 1/195 [ -6/13 +7/15]

5) -35/18 [ Req. No. =5/12 ÷-3/14]

Date- 15.05.2015

```
1) NOT defined 
2) -5/14 [ Req. No.= -1+ 9/14]
3) ¾ [5/4 -7/6 +2/3]
4) 4/15 [other no. = product \div 1^{\text{st}} no.]
5) 31\frac{1}{2} \left[\frac{315}{4}\right]\frac{15}{4} \times \frac{2}{5}\frac{2}{5}
```
Date- 16.05.2020

1)  $1\frac{1}{125}$   $\left[1.008 = \frac{1008}{1000}\right]$ 2) 2.005 kg [ 2kg +5/1000 kg ] 3) 0.08 [0.012/0.15 = 12/150 ] 4) 0.0011 5) 1.04 [ 3.1 - 2.06 ]

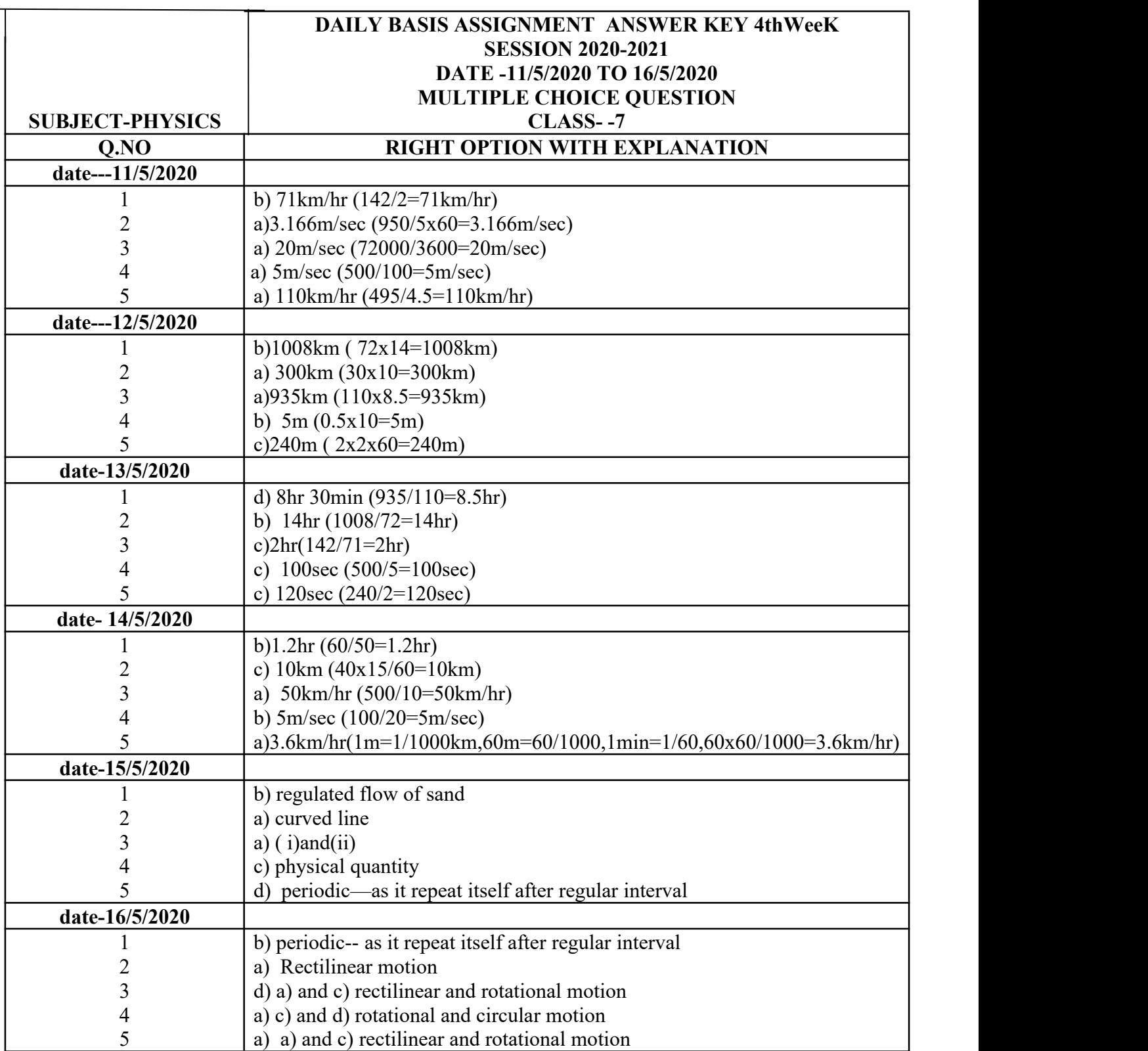

## **DAILY BASIS ASSINGMENT**

**DATE: 11.05.2020 CLASS – 7 DAY -MONDAY**

**----------------------------------------------------------------------------------------------------**

# **SUBJECT : CHEMISTRY ( ANSWER KEYS )**

**NOTE: ALL THE CORRECT ANSWERS ARE MARKED RED WITH EXPLANATION** 

 $1.ACID + BASE \rightarrow \_\_\_\_\_+$ 

**a) salt**

**b) water**

**c) oxygen**

## **d both a and b ( neutralisation reaction)**

**2.Tartaric acid is present in** 

**a) tamarind** 

**b) unripe grapes**

**c)unripe mangoes**

## **d) all of these (organic acid)**

**3.Ascorbic acid is present in** 

**a) lemons**

**b) oranges**

**c) gooseberry**

**d) all of these (organic acid)**

**4.\_\_\_\_ is present in spinach.**

**a) oxalic acid (organic acid)**

**b) lactic acid**

**c)formic acid**

**d) acetic acid**

 $5. NAOH + HCL \rightarrow \_\_\_\_ + \_\_\_\_$ 

**a) NaCl** 

**b) H2O** 

**c) NA2S04 & H2O**

**d) both a and b (neutralisation reaction)**

## **CHEMISTRY**

- **1. Which of the following are neither acid nor base nor salt?**
- **a) water**
- **b) glucose**
- **c) urea**
- **d) all of these (neutral substances)**

**2.Which of the following is colourless in acid solution?**

- **a) turmeric**
- **b) phenolphthalein (property of acids)**
- **c) china rose**
- **d) litmus**
- **3.The sharp pain caused due to the sting of an ant is due to the formation of \_\_\_\_.**
- **a) citric acid**
- **b) lactic acid**
- **c) formic acid (occurs naturally in ant venom)**
- **d) tartaric acid**
- **4.Which of the following are known as laboratory acid?**
- **a) hydrochloric acid**
- **b) sulphuric acid**
- **c)nitric acid**

#### **d)all of these (used in science laboratory to perform experiment)**

**5.Which of the following is used in making storage batteries for cars, bus, trucks and inverters?**

- **a) sulphuric acid (uses of acids)**
- **b) nitric acid**
- **c) hydrochloric acid**
- **d) all of these**

# **DATE: 13.05.2020 CLASS –7 DAY- WEDNESDAY**

#### **CHEMISTRY**

#### **1 Which of the following is purple in colour when it is neither acid nor basic?**

- **a) Litmus (natural acid -base indicator)**
- **b) China rose**
- **c) Turmeric**
- **d) All of these**

**2. Why does a yellow stain of curry on a white shirt, turns red when soap is scrubbed on it?**

 **a) because soap solution is basic in nature. (bases turn yellow turmeric to red)**

- **b) because soap solution is acidic in nature.**
- **c) because soap solution is neutral in nature.**
- **d) because it is neither acidic nor basic.**

**3 Which of the following constitutes a group of strong acids?**

- **a) acetic acid, formic acid, citric acid**
- **b) hydrochloric acid, carbonic acid, acetic acid**

 **c) hydrochloric acid, sulphuric acid, nitric acid. (all are mineral acids, highly corrosive in nature)**

 **d) both a and b**

**4.Which of the following is found in soap?**

- **a) hydrochloric acid and sulphuric acid**
- **b) calcium hydroxide and hydrochloric acid**

 **c)sulphuric acid and calcium hydroxide**

 **d) sodium hydroxide and potassium hydroxide. (uses of base)** 

**5.Choose the correct group of salts.**

- **a) NaCl & HCL**
- **b) NaCl & NaOH**
- **c) KOH & NaOH**

**d) NaCL & Na2CO<sup>3</sup> (chemical formula of sodium chloride & sodium carbonate)**

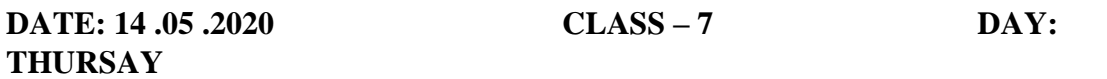

#### **CHEMISTRY**

- **1. Choose correct group of organic acids.**
- **a. Acetic acid, ascorbic acid**
- **b. Oxalic acid, tartaric acid**
- **c. Citric acid, formic acid**
- **d. All of these. (naturally occurring acids)**

**2.Choose the correct group of mineral acids.**

- **a. Hydrochloric acid, nitric acid. (prepared from minerals of the earth)**
- **b. Hydrochloric acid, oxalic acid**
- **c. Sulphuric acid, citric acid**
- **d. Nitic acid, ascorbic acid**
- **3. Which of the following is found in baking soda?**
- **a. Sodium hydrogen carbonate (uses of base)**
- **b. Magnesium hydroxide**
- **c. Sulphuric acid**
- **d. All of these**
- **4. The salts formed by the neutralisation of a strong acid by a strong base are**
- **a. Acidic salt**
- **b. Basic salt**
- **c. Neutral salt (does not change the colour of any litmus paper)**
- **d. Both a & b**
- **5. Which of the following is an example of chloride?**
- **a. Na2CO<sup>3</sup>**
- **b. NH4CL (salts of hydrochloric acid are called chlorides)**
- **c. KNO<sup>3</sup>**
- **d. All of these**

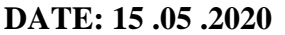

**DATE: 15 .05 .2020 CLASS – 7 DAY: FRIDAY**

# **CHEMISTRY**

**1.Which of the following is an example of sulphate?**

- **a. NaCL**
- **b. KNO<sup>3</sup>**
- **c. Na2SO4 (the salts of sulphuric acid are called sulphates)**
- **d. Al of these**

# **2.Which of the following is a very weak base?**

- **a. Sodium hydroxide**
- **b. Potassium hydroxide**
- **c. Magnesium hydroxide (safe to drink)**
- **d. Both a and b**

# **3.The plants do not grow well if the soil at a place is too**

- **a. Acidic**
- **b. Basic**
- **c. Neutral**
- **d. Both a and b (too acidic or too basic soil reduces soil fertility and results in the poor growth of plants)**

**4.The salts formed by the neutralisation of a strong acid with a weak base are**

- **a. Acidic salts (the solution of an acidic salt in water turns blue litmus red)**
- **b. Basic salts**
- **c. Neutral salts**
- **d. Both a and b**
- **5. Common salt is also known as** 
	- **a. HCL**
	- **b. NaOH**
	- **c. NaCL (chemical formula of sodium chloride)**
	- **d. KOH**

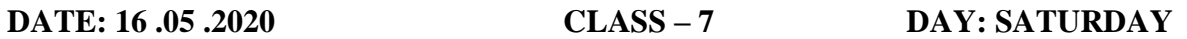

# **CHEMISTRY**

- **1. The salts formed by the neutralisation of weak acids with strong bases are**
	- **a. Basic salts (the solution of basic salts in water turn red litmus to blue)**
		- **b. Acidic salts**
		- **c. Neutral salts**
		- **d. Both a and b**
- **2. Which of the following is an example of carbonates?**
	- **a. NaCL**
	- **b. Na2CO3 (the salts of carbonic acids are called carbonates)**
	- **c. KNO<sup>3</sup>**
	- **d. All of these**
- **3. Which of the following is safe to drink?**
	- **a. Sodium hydroxide**
	- **b. Potassium hydroxide**
	- **c. Magnesium hydroxide (very weak base)**
	- **d. All of these**
- **4. NaOH** +**H**<sub>2</sub>**SO**<sub>4</sub> → \_\_\_\_\_\_+\_\_\_\_\_\_
	- **a. NaCL & H2O**
	- **b. KNO3 & H2O**
	- **c. NH4CL & H2O**
	- **d. Na2SO<sup>4</sup> & H2O (neutralisation reaction)**
- **5. Which of the following acid is used in fizzy soft drinks and soda water?**
	- **a. Carbonic acid (weak mineral acid)**
	- **b. Oxalic acid**
	- **c. Formic acid**
	- **d. Nitric acid**

**h a and b (neutralisation reaction)**

# **SUBJECT: BIOLOGY**

# **Answer to Assignment/Class-7/Biology/11.05.2020**

# 1. D) Amoeba

**Explanation**: Unicellular organism, so contains cytoplasm as one of the organelle.

- 2. D) Honey, wax and pollination of flowers **Explanation:** It is the beneficial insects useful for above.
- 3. D) Pseudopodia **Explanation:** It is the organ used for locomotion.
- 4. D) All of these

**Explanation**: All are ruminants

5. A) Tongue

**Explanation**: Tongue is feeding organ capable to catch the prey easily due to its cleft and sticky substance on it.

# **Answer to Assignment/Class-7/Biology/12.05.2020**

# **1.** b) Alimentary canal

**Explanation:** It is the digestive system comprising different organs running across the body.

2. b) Calcium carbonate

**Explanation**: The sea foods of starfish are covered with hard shell made of calcium carbonate.

3. b) Peristalsis

**Explanation**: It is the wave like movement of muscles of alimentary canal.

4. c) Intestine

**Explanation**: It is the important digestive organ where assimilation takes place.

5. a) Flesh

**Explanation**: Snakes are carnivorous.

# **Answer to Assignment/Class-7/Biology/13.05.2020**

1. c) Tentacles

**Explanation**: tentacles used to sting and catch the food

2.) Both b & c

**Explanation**: both fatty acid and glycerol are the end products of digestion of fat.

3. d) Ingestion, digestion, absorption, assimilation and egestion

**Explanation:** It is the systematic order of digestion process takes place in alimentary canal 4. b) Liver

**Explanation**: Liver is the largest gland secretes digestive enzymes

5. b) Enamel

**Explanation**: It is hardest substances covering the teeth for its strength.

# **Answer to Assignment/Class-7/Biology/14.05.2020**

1. b) Ghee

**Explanation**: derived from the animal produce.

# 2. c) Lizard

**Explanation**: An insectivorous animal or reptile.

3. d) All of the above

**Explanation:** All are enzyme secreting glands.

4. b) Energy

**Explanation**: Energy is the main components for living organism to survive.

5. b) Stomach

**Explanation:** The widest part of the human digestive system.

# **Answer to Assignment/Class-7/Biology/15.05.2020**

1. b) Addition of digestive juices and enzymes to food by digestive system.

**Explanation:** A chemical change through addition of enzymes makes the food ready for absorption in the digestive system

2. b) Assimilation

**Explanation**: Assimilation is the process of taking the digested food for energy.

3. b) Protein

**Explanation:** It is the simplest form of protein which combine together to form peptide chain and protein.

4. d) All of the above

**Explanation:** All the three form are water soluble and easy to absorb in digestion process.

5. a) Movement of food in opposite direction to vomit

**Explanation**: It is the reverse movement of food in alimentary canal

# **Answer to Assignment/Class-7/Biology/16.05.2020**

1. b) Mouth

**Explanation:** First place where digestion start with addition of saliva secreted by salivary gland.

2. a) Dentistry

**Explanation**: Science of study of teeth

3. d) Food vacuole

**Explanation:** It is surrounding around captured food where enzymes are secreted and food is digested.

4. b) False feet developed in some unicellular organism

**Explanation**: These are false feet like appearance developed in some unicellular organism

5. c) Starch

**Explanation**: It is a complex carbohydrate not water soluble, hence not absorbed in Intestine as such.

# **Daily Basis Assignment's Answers**

# **Class—7**

# **Sub. SST**

# **Date[11/5/20]**

**1.**(c) Vijayanagara

Explanation:-The carving of monoliths is very typical art style of Vijayanagara empire in which a large single upright block of stone was used to built a monument or pillar.

**2.** (b) sufi saints

**Explanation:-**Sufi saints like Khwaja Moinuddin Chisti and Hazrat-Nizam-ud-din auliya spreading their mystical and spiritual form of Islam.

**3.**(b) Malkhed

**Explanation:-** The Rashtrakuta dynasty was established by Dantidurga and its capital was at Malkhed.

**4.**(b) Gangaikondacholapuram

**Explanation:-**This city was founded by Rajendra Chola I in the memory of his victory over the Pala dynasty.

**5.** (a) Gujarat

**Explanation:-** The Solankis,earlier known as Chalukyas,are a Rajput clan that ruled in Rajasthan and Gujarat.

# **Date[12/5/20]**

**1.**(a) Royal family

**Explanation:** In the South, the empire was divided into five administrative provinces and each governed by a commander called Dandanayaka and he was a member of the Royal family.

**2.**(c) Gurjara-Pratihara

**Explanation:-** The Gurjara-Pratihara was the dynasty in Northern India and Mihir Bhoja was the most prominent ruler of this dynasty.

# **3.**(c) Dantidurga

**Explanation:-** Hiranya-Garba was a ritual which was performed by non Kshtriya,when Rashtrakuta's ruler Dantidurga conquered Malwa and parts of Gujarat,he performed this ritual to proclaim himself a kshatriya ruler.

**4.**(c) Nagabhatta

**Explanation:-** Nagabhatta was the first important ruler of Gurjara-Pratihara dynasty.

**5.**(a) Rajaraja I

**Explanation:-** Rajaraja I got the title of gangaikonda which means one who has conquered places upto the Ganga river.

# **Date[13/5/20]**

**1.**(c) 1637

**Explanation:-**The Deccan Sultanate consist of several dynasties but Nizam Shahi empire was annexed by Shahjahan in 1637.

**2.** (d) 17 times

**Explanation:-** Mahmud of Ghazni attacked India 17 times,looting treasures including the rich temples of Somnath.

**3.** (d) Kanchipuram

**Explanation:-** Chola was the most famous dynasty in the South and they made his capital at Kanchipuram.

**4.**(b) Dharampala

**Explanation:-** Dharamapala was a great patron of Buddhism and he founded the Vikramshila university which was the great learning centre of Buddhism.

**5.** (a) 1192

**Explanation:-** The second battle of Tarain was fought between Mohammad Ghori and Prithviraj Chauhan in 1192in which Prithviraj Chauhan was defeated and killed by Mohammad Ghori.

**Date[14/5/20]**

**1.**(b) 1556

**Explanation:-** Humayun died in 1556 due to his fall from from the staircase of his library.

**2.** (c) 1576

**Explanation:-** In 1576 the battle of Haldighati was fought between Maharana Pratap and Akbar.

**3.**(a) Rajaraja I

**Explanation:-**Brihadeshwara temple is an ancient temple at Thanjavur in TamilNadu,built by Rajaraja I in 1010AD.

**4.** (a) Brahmana

**Explanation:-** Brahmanas were often rewarded with land grants by their kings.

**5.** (a) Rashtrakutas

**Explanation:-**The Rashtrakutas kings were patron of art.Their great contribution to Indian Art can be seen in the Ellora and Elephanta cave temples.

# **Date[15/5/20]**

**1.**(a) 1526

**Explanation:-** In 1526 the first battle of Panipat was fought between Ibrahim Lodi and Babur in which Babur won this battle and established Mughal empire in India.

**2.**(c) 1540

**Explanation:-**The Mughal domination was interrupted by Shershah Suri,who defeated Humayun and captured Delhi in 1540.

**3.**(a) Bharatnatyam

**Explanation:-** The Bharatnatyam is the oldest Indian classical dance form originated in the Hindu temple of TamilNadu and eventually flourished in South India.

# **4.**(a) 1336

**Explanation:-** The Vijyanagara empire was established by HariHara I and his brother Bukka Raya I in 1336 at Vijyanagara in Karnataka.

**5.**(a) Prithviraj raso

**Explanation:-** Chand Bardai was an Indian poet who composed Prithviraj raso,an epic poem in Brajbhasa about the life of the king Prithviraj Chauhan.

# **Date[16/5/20]**

**1.**(a) Big landlords

**Explanation:-**Samantas were big landlords in different regions of the Indian Subcontinent .They were responsible for collecting taxes and land revenue from the peasants.

**2.**(a) Nadus

**Explanation:-** The directly governed region of the Chola kingdom was divided into district known as Nadu.

**3.**(a) King Gopala

**Explanation:-** King Gopala was the founder of Pala dynasty.

**4.**(b) Prithviraj Chauhan

**Explanation:-**Prithviraj Chauhan was the founder of Chauhan dynasty.

**5.**(a) Karka II

**Explanation:-**Karka II was the last Rashtrakuta king.

## **Chapter-2**

## **ANSWERS OF MCQ QUESTIONS ARE HIGHLIGHTED WITH GREEN COLOR.**

**Q. Multiple choice questions (Select the correct one):- 1 Which one is a 'text editor' for Microsoft Windows?** A. MS Word B. Ms Excel C. WordPad D. Notepad **Explanation** - **Notepad** is a simple text editor for Microsoft Windows and a basic text-editing program which enables computer users to create documents. It was first released as a mouse-based MS-DOS program in 1983, and has been included in all versions of Microsoft Windows since Windows 1.0 in 1985.

#### **2 Which one is the default 'Word Processor' for Microsoft Windows?**

A. MS Word B. Ms Paint C. WordPad D. Notepad

**Explanation** - WordPad is a basic word processor that is included with almost all versions of Microsoft Windows from Windows 95 onwards. It is more advanced than Microsoft Notepad but simpler than Microsoft Word and the discontinued Microsoft Works. It replaced Microsoft Write.

**3 What is the maximum size of a word document created?**

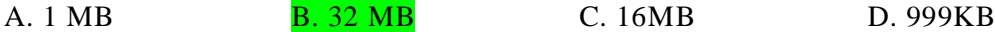

**Explanation** - The maximum file size is limited to 32 MB for the total document text only and does not include graphics, regardless of how the graphics image is inserted (Link to file, Save with document, or Wrapping style) into the document.

#### **4 What is the maximum number of Primary Partitions that can be created on a Hard-disk?**

A. 1 B. 2 C. 3 D. 4

**Explanation** - Each disk can have up to four primary partitions or three primary partitions and an extended partition. If you need four partitions or less, you can just create them as primary partitions.

#### **5 Which key combination is used to minimize all open windows and displays in the screen?**

A. Alt+M B. Shift+M C. Windows Key+D D. CTRL+D

**Explanation** - If you hold that key down and then press the "d" key, you'll see the desktop. Press Windows+D again and your application windows will reappear.

#### **6. Windows 7 is designed to**

A. Sleep and resume faster B. Use up less memory C. Recognize USB devices faster D. All of the above

**Explanation** - Some of the new features included in Windows 7 are advancements in touch, speech and handwriting recognition, support for virtual hard disks, support for additional file formats, improved performance on multi-core processors, improved boot performance, and kernel improvements.

#### **7. Windows 7 is an Operating System launched by Microsoft in**

A.2006 **B.2009** C.2007 D.2008

**Explanation** - Windows 7 is an operating system that was produced by Microsoft and released as part of the Windows NT family of operating systems. It was released to manufacturing on July 22, 2009, and became generally available on October 22, that year, and is the successor of the operating system, Windows Vista & Windows XP.

#### **8. Windows 7 Operating System is an upgrade from**

A.Window 98 B.Window 2000 C.Window Millennium D.Window XP or Vista

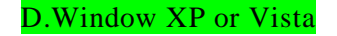

**Explanation** - Windows 7 is an operating system that was produced by Microsoft and released as part of the Windows NT family of operating systems. It was released to manufacturing on July 22, 2009, and became generally available on October 22, that year, and is the successor of the operating system, Windows Vista & Windows XP.

## **9. Windows 7 new Aero Interface Features includes except**

A. Aero Peek B.Aero Shake C. Aero task D. Aero Snap

**Explanation** - Windows Aero (Authentic, Energetic, Reflective, and Open) is a GUI (graphical user interface) first introduced with Windows Vista. Windows Aero include a new Glass or translucent appearance on the windows. Aero also provides support for higher DPI.

**10.Windows allows you to easily enlarge, hide, or shrink a window using**

A.Minimize button B.Maximize button C.Restore button D.All of the above

**Explanation** - Windows allows you to easily enlarge, hide, or shrink a window using the Minimize, Maximize, and Restore buttons. The Minimize button is among the three buttons at the right end of the title bar. This button has a small dash (or minus sign).

## **11.When you delete a file from a hard disk, the deleted file is stored in the Recycle Bin where you can recover it until**

## **you empty the Recycle Bin.**

A.True B.False

**Explanation** - The Recycle Bin is a location where deleted files or folders are temporarily stored in every version of Microsoft Windows since Windows 95. The Recycle Bin allows users to recover files that have been deleted in Windows. It is located on the desktop.

## **12.When sizing a window**

A.Mouse pointer change into a two-headed arrow

B. Mouse pointer change into a three-headed arrow

C. Mouse pointer has one-headed arrow

D.None of the above

**Explanation** - Hover the mouse pointer over any corner of the window. The mouse pointer will change into a two-headed arrow. Hold down the left mouse button, and move the arrow out or in to make the window larger or smaller. Release the mouse button when the window is the size you want.

## **13.What action allows you to open user account and makes the computer available?**

A. Password B.Start menu C.User interface D.Logging on

**Explanation** - The Windows operating systems require all users to log on to the computer with a valid account to access local and network resources. Windows-based computers secure resources by implementing the logon process, in which users are authenticated.

# **14. Move the mouse pointer to rest on the item of choice**.

A.Icon B.Web browser C.Programme Presentation D. Point

**Explanation** - Physically moving the mouse moves the graphic pointer (also referred to as the cursor) on the screen. The pointer has a variety of shapes to indicate its current behavior. Mouse devices often have a primary button (usually the left button), a secondary button (usually the right), and a mouse wheel between the two.

#### **15. When you press and release the primary mouse button is called**

A. Click B.Double-click C.Programme presentation D.Website.

**Explanation** – By default, click is also called as left click. A left-click involves clicking the left mouse button. Left-clicking is used for many common computer tasks, such as selecting objects, opening hyperlinks, and closing windows. Clicking and holding the left mouse button can be used to select text or perform drag and drop operations.

# **16.Collection of gadgets is**

A.Microsoft window **B.Gadget gallery** C.User name D.Recycle bin

**Explanation** - Windows 7 has a Windows Gadget Gallery desktop feature. The Gallery contains tools, or gadgets, displayed as icons on the desktop. With gadgets, you can quickly access various handy features to check the weather, organize your calendar, feed online data directly to your desktop, and more.

#### **17. A picture that represents a file.**

A. Icon B.Double-click C.Library D.Start menu

**Explanation** - An icon is a graphic image, a small picture or object that represents a file, program, web page, or command. Icons help you execute commands, open programs or documents quickly. To execute a command by using an icon, click or double-click on the icon. It is also useful to recognize quickly an object in a browser list.

#### **18. Combination of characters that allows access to a computer.**

A. Password B.Gadget C.Window explorer D. Icon

**Explanation** - This combination of characters is known as the password or passcode which can contain both small and capital alphabets, numbers, special signs etc. In the modern cyber security ,these passwords are playing a vital role for protecting various computing systems.

## **19. Instructions that control the allocation of computer hardware.**

A. Internet explorer B. Right-drag C. Operating system D. Window explorer

**Explanation** - A set of instructions that directs a computer's hardware to perform a task is called a program, or software program. The two main types of software are system software (or Operating System) and application software.

#### **20. Computer connected to a server.**

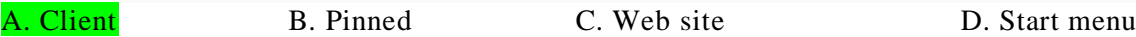

**Explanation** - A client is a piece of computer hardware or software that accesses a service made available by a server. The server is often (but not always) on another computer system, in which case the client accesses the service by way of a network.

## **21. Help you manage folders and files stored in various location.**

A. Library B. Gadget C. Recycle bin D. Password

**Explanation** - Libraries are virtual containers for users' content. A library can contain files and folders stored on the local computer or in a remote storage location. In Windows Explorer, users interact with libraries in ways similar to how they would interact with other folders.

## **22. Programs designed to make users more productive.**

A. Logging on **B.** Application Software C. Web address D. Internet explorer An IT-literate employees to manage the information flows and maintains the e-commerce system.

**Explanation** – An application is any program, or group of programs, that is designed for the end user. Applications software (also called end-user programs) includes such things as database programs, word processors, Web browsers and spreadsheets.

## **23. An easy method to start WordPad is to use the Search box on the Start menu.**

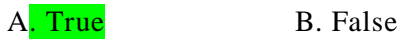

**Explanation** - The fastest way to open WordPad in Windows is to use search. In Windows 10, type the word "wordpad" in the search box near the Start button and, in the list of search results, click or tap the appropriate search result.

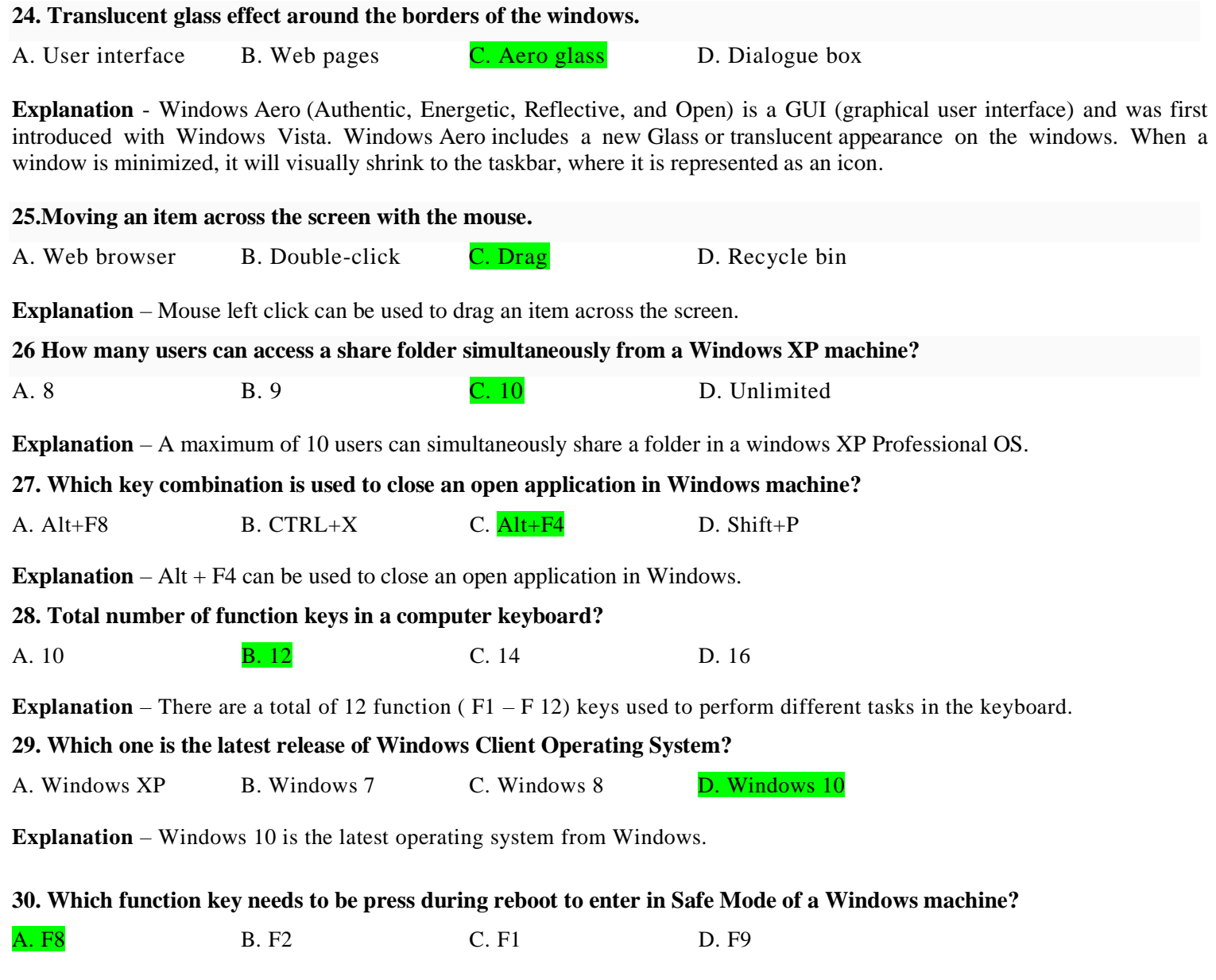

**Explanation** – F8 can be used to enter safe mode while rebooting in all versions of Windows from Windows 98, Windows XP, Windows 7, Windows 8, Windows 8.1 to Windows 10.

\*\*\*\*\*\*\*\*\*\*\*\*\*\*\*\*\*